### <span id="page-0-0"></span>Binary Codes Computer Mathematics I

Jiraporn Pooksook *Department of Electrical and Computer Engineering Naresuan University*

**KOD KARD KED KED B YOUR** 

#### BINARY CODES: BCD

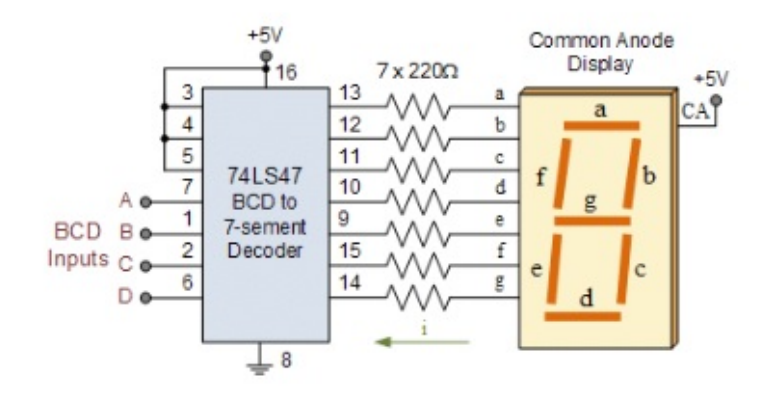

イロト イ押 トイミト イヨト ニヨー

 $OQ$ 

Figure: Retrieved from https://www.electronicstutorials.ws/binary/binary-coded-decimal.html

# BINARY CODES: BCD

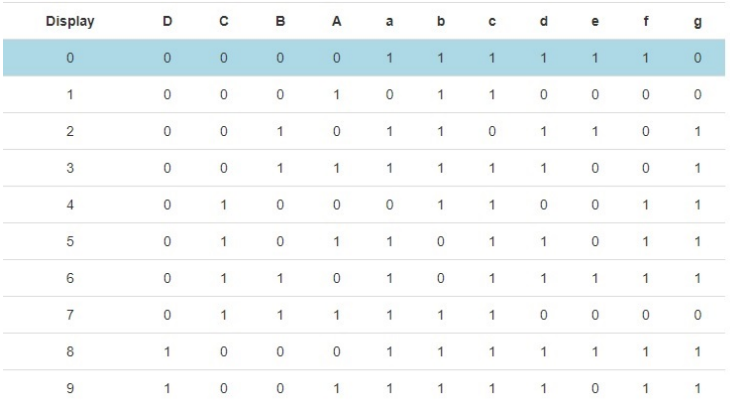

Figure: Retrieved from http://electronics-course.com/bcd-7-segment

### BINARY CODES: BCD

Binary Coded Decimal system is represented by a group of 4 bits using binary notation from 0000 to 1001. Binary coded decimal is different from hexadecimal because BCD numbers stop at 9 binary  $1001_2$ . The advantage of BCD is that it allows easy conversion between decimal (base-10) and binary (base-2) form. However, the disadvantage is that BCD code is wasteful.

```
Example: 12 to BCD=?
0001<sub>2</sub> = 10010<sub>2</sub> = 2Then, = 0001 0010
```

```
Example: 92 to BCD=?
1001<sub>2</sub> = 90010<sub>2</sub> = 2Then, = 1001 0010
```
### BINARY CODES: EXCESS-3

This is an unweighted code. It is obtained from the value of BCD adding by 3.

**KEIN (FINKEIN EI KORO)** 

Example: 12 to Excess-3=?  $0100<sub>2</sub> = 1$  $0101<sub>2</sub> = 2$ Then, = 0100 0101

Example: 92 to Excess-3=?  $1100<sub>2</sub> = 9$  $0101<sub>2</sub> = 2$ Then, = 1100 0101

#### BINARY CODES: 84-2-1

This is also a weighted code similarly to BCD.

**KEIN (FINKEIN EI KORO)** 

```
Example: 12 to 84-2-1=?
0111 = 10110 = 2Then, = 0111 0110
Example: 92 to 84-2-1=?
1111 = 90110 = 2Then, = 1111 0110
```

```
BINARY CODES: 2421
```
This is also a weighted code similarly to BCD.

**KEIN (FINKEIN EI KORO)** 

```
Example: 12 to 2421=?
0001 = 10010 = 2Then, = 0001 0010
Example: 92 to 2421=?
1111 = 90010 = 2Then, = 1111 0010
```
#### SELF-COMPLEMENTING

The excess-3, 84-2-1, and 2421 codes are examples of

self-complementing codes.

Example : Excess-3

 $395 = 01101100100$ 

604 = 1001 0011 0111 (The 9's complement of each number)

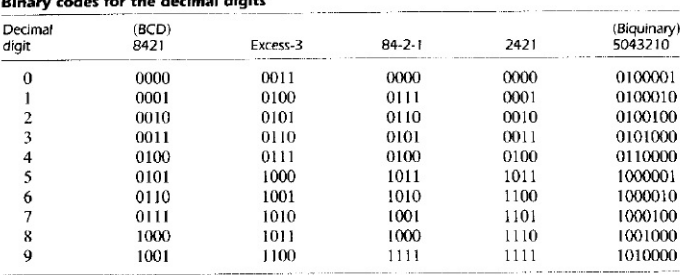

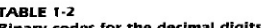

Figure: Retrieved from Digital Design / M. Morris R. Mano, Micheal D. Ciletti.-3nd ed.(ロ) (@) (코) (코) (코) 2000

# GRAY CODE

If the device uses natural binary codes, positions 3 and 4 are next to each other but all three bits of the binary representation differ.In the transition between states 3 and 4, all three switches change state.

The transition might look like 011-001-101-100. When the switches appear to be in position 001, the observer cannot tell if that is the "real" position 001, or a transitional state between two other positions.

Gray code is **cyclic** which means it is arranged so that every transition from one value to the next value involves only one bit change.

The example of 2 different cyclic gray codes:

000,001,011,010,110,111,101,100

000,001,011,111,101,100,110,010

# GRAY CODE

Converting Binary to Gray:

- 1. The most significant bit of the gray number is the most significant bit of the binary code
- 2. Add the next significant bit of the binary number to the next significant bit of the binary number to obtain the next gray coded bit
- 3. Repeat until all bits are changed.

Example:

 $Binary = 0000$  Gray = 0000  $Binary = 0001$  Gray = 0001  $Binary = 0010$  Gray = 0011  $Binary = 0011$  Gray = 0010  $Binary = 0100$  Gray = 0110

# CONSTRUCT N-BIT GRAY CODE

```
n-bit code can be generated by n-1 bit code.
Example(from 2 bits to 3 bits):
Adding prefix 0 to the gray code in 2 bits
Gray = 00 \Rightarrow 000Gray = 01 \Rightarrow 001Gray = 11 \Rightarrow 011Gray = 10 \Rightarrow 010Then adding prefix 1 to the reflects
Gray = 10 \Rightarrow 110Gray = 11 \Rightarrow 111Gray = 01 \Rightarrow 101Gray = 00 \Rightarrow 100This method is the cyclic code.
```
**KEIN (FINKEIN EI KORO)** 

# <span id="page-11-0"></span>ERROR DETECTING CODE: BIT PARITY

Binary information can transmit from one location to another. The purpose of an error-detection code is to detect bit-reversal errors. A parity bit is an extra bit included with a message to make the total number of 1's transmitted either odd or even.

- $\blacktriangleright$  If the odd parity is adopted, the P bit is chosen such that the total number of 1's is odd in the five bits that constitute the message and P.
- $\blacktriangleright$  If the even parity is adopted, the P bit is chosen such that the total number of 1's is even in the five bits that constitute the message and P.

 $4 \Box + 4 \Box + 4 \Xi + 4 \Xi + 4 \Xi + 4 \Xi$ 

Even parity is more common.

#### <span id="page-12-0"></span>ERROR DETECTING CODE: BIT PARITY

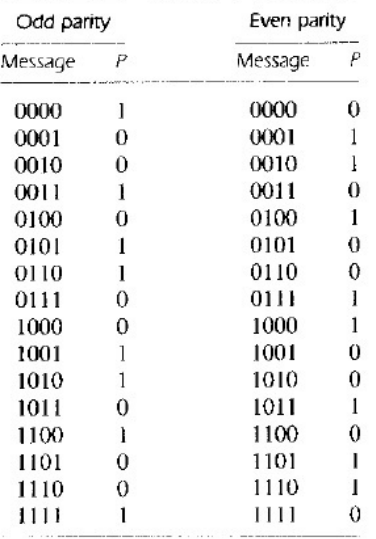

 $\mathbf{F}^*$  $\mathbf{F}^*$  $\mathbf{F}^*$  by Retrieved  $\mathbf{F}^*$  and  $\mathbf{F}^*$  and  $\mathbf{F}^*$   $\mathbf{F}^*$   $\mathbf{F}^*$   $\mathbf{F}^*$   $\mathbf{F}^*$   $\mathbf{F}^*$   $\mathbf{F}^*$   $\mathbf{F}^*$  $OQ$ 

# <span id="page-13-0"></span>ERROR DETECTING CODE: BIT PARITY

The parity bit's task:

- $\blacktriangleright$  If an even parity bit is generated in the sending end for each message transmission, the message together with the parity bit is transmitted to its destination.
- $\blacktriangleright$  The parity of the received data is checked. If the parity of the received information is not even, it means that at least one bit has changed value during the transmission.
- $\blacktriangleright$  After an error is detected, there are many solution depending on the situation. One possibility is to request retransmission.

# EVEN-PARITY BCD

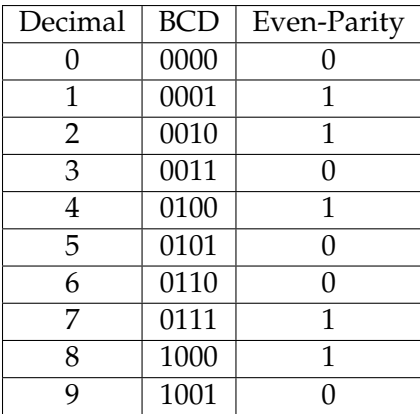

イロトイ団 トイミトイミト ニヨー りんぐ

# EVEN-PARITY BCD

- If the number of 1's is odd, then  $P = 1$ .
- If the number of 1's is even, then  $P = 0$ .

Example: 0100 1 , 0110 0 What if the data 01010 is changed to 01011 Detectable? 11010 Detectable? 11111 Detectable? 00110 Detectable? Problem: Can't detect which bit is in error. Can't detect even

numbers of errors.

# ERROR-DETECTING CODE: BIT PARITY

Minimum distance of a code = smallest no. of bits in which any two codewords differ Example: Message 1 = 01101 Message  $2 = 10011$ Message  $3 = 00110$ Message  $4 = 11000$ Distance between codes: Message 1 and Message  $2 = 4$ Message 1 and Message  $3 = 3$ Hence, the minimum distance of a code  $=$  3.

HERRICH STRAIN STRAIN

# ERROR-DETECTING CODE

The capability of code to be error detecting and/or error-correcting can be determined from its minimum distance. If a code's minimum distance is 2c+d+1 , it can correct errors in upto c bits and detect errors in upto d additional bits.

What is the minimum distance of Even-Parity BCD ?

#### ERROR-DETECTING CODE: 2 OUT OF 5 CODE

A two-out-of-five code is an m of n code that provides exactly ten possible combinations. It uses five bits representation. There are ways to assign weights to each bit such that the set bits sum to the desired value, with an exception for zero. A two-out-of-five code can have the number of  $1's = 2$ .

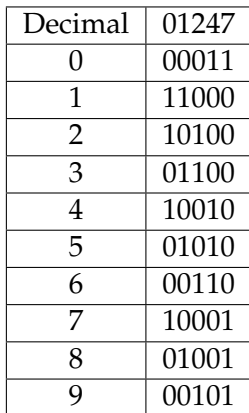

# <span id="page-19-0"></span>ERROR-DETECTING CODE: 2 OUT OF 5 CODE

If the number of 1's  $\neq$  2 and the number of 0's  $\neq$  3, detects as errors.

HERRICH STRAIN STRAIN

What is the minimum distance of 2-out-of-5 code? What if the data 01010 is changed to 01011 Detectable? 11010 Detectable? 01001 Detectable? 00110 Detectable?

# ERROR-CORRECTING

- $\blacktriangleright$  After an error is detected, request for retransmission.
- $\blacktriangleright$  The sender will send multiple times of data, usually three times.
- $\blacktriangleright$  The receiver justifies the error using the repeated messages.

```
Example: Even-Parity BCD
Message = 01010
```
- $\blacktriangleright$  If we receive 01010 (no error)
- $\blacktriangleright$  If we receive 01011, we request for a retransmission. Then, we receive 01010 01010 01010 (no error).
- $\blacktriangleright$  If we receive, 01011, we request for a retransmission. Then, we receive 01010 01011 01110. (error)

- $\blacktriangleright$  It is invented by R. W. Hamming.
- $\blacktriangleright$  k parity bits are added to an n-bit data word, forming a new word of  $n + k$  bits.
- $\blacktriangleright$  The bit positions are numbered in sequence from 1 to n + k.
- $\blacktriangleright$  Those positions numbered with powers of two are reserved for the parity bits.
- $\blacktriangleright$  The remaining bits are the data bits.
- $\blacktriangleright$  The code can be used with words of any length.

Example: data  $8 \text{ bits} = 11000100$  and four parity bits

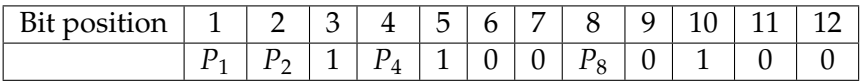

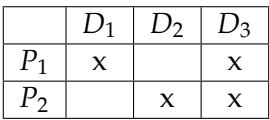

- $\blacktriangleright$  Add at least 2 parity bits to the data bits.
- $\blacktriangleright$  Calculate 2 parity bits from its group.
- $\triangleright$  When errors are detected, we can justify with the group of parity bits.

Example: 2 parity bits + 3 data bits Data = 101 with even parity hamming code

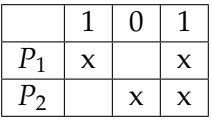

**KEIN (FINKEIN EI KORO)** 

 $\blacktriangleright$  *P*<sub>1</sub> = 0 (the number of 1's is even)

 $\blacktriangleright$  *P*<sub>2</sub> = 1 (the number of 1's is odd)

Thus, message  $= 01 101$ 

Example: 2 parity bits + 3 data bits Data = 101 with even parity hamming code

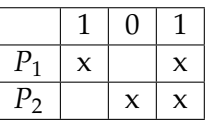

 $Message = 01 101$ If we receive 01 001

- $\blacktriangleright$  (1st bit) parity bit = 0 then the number of 1's of data bit position 1,3 must be even. (error) data bit position  $1 = 0$  and data bit position  $3 = 1$ , hence bit position 1 must be 1.
- $\triangleright$  (2nd bit) parity bit = 1 then the number of 1's of data bit position 2,3 must be odd. (correct)

Example: Create hamming code with 3 data bits and 3 parity bits.

 $Data = 101$ 

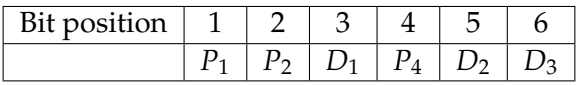

**KEIN (FINKEIN EI KORO)** 

 $P_1 = 1$ ,  $P_2 = 0$ ,  $P_3 = 1$  $D_1 = ?$ ,  $D_2 = ?$ 

Any numbers can be written in base 2 as sum of 2*<sup>i</sup>*

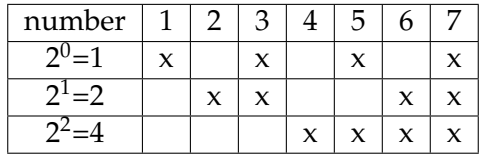

(ロ) (@) (코) (코) (코) 2000

Each parity bit depends on its group which is defined by its summation position.

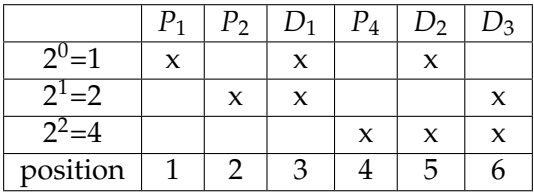

 $P_1$  = XOR of bits  $D_1$ ,  $D_2$  $P_2$  = XOR of bits  $D_1, D_3$  $P_3$  = XOR of bits  $D_2$ , $D_3$ 

**KEIN (FINKEIN EI KORO)** 

#### Example: Data = 101

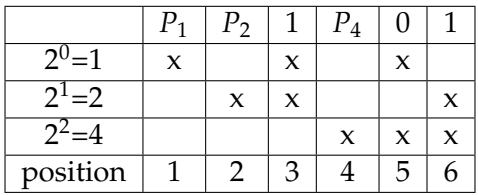

$$
P_1
$$
 = XOR of 1, 0 = 1  
\n $P_2$  = XOR of 1, 1 = 0  
\n $P_3$  = XOR of 0, 1 = 1  
\nHence, message = 101101

(ロ) (@) (코) (코) (코) 2000

# 1 BIT CORRECTION: HAMMING CODE

Example: Message = 101101

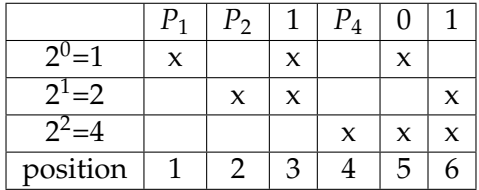

If we receive 101111

- check bit 1:  $= 1 \Rightarrow$  check bits 3,5 = 1,1 (wrong)
- check bit 2:  $= 0 \Rightarrow$  check bits 3,6 = 1,1 (ok)
- check bit 4:  $= 1 \Rightarrow$  check bits 5,6  $= 1.1$  (wrong)
- $\blacktriangleright$  the bad bit is bit  $1+4=5$ .
- $\blacktriangleright$  Data is error. It should change bit 5 from 1 to 0.

# 1 BIT CORRECTION: HAMMING CODE

Example: Message = 101101

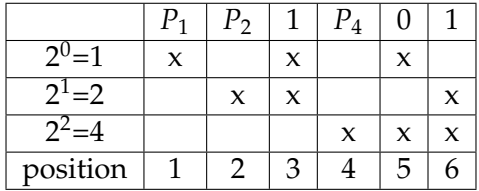

If we receive 111101

- check bit 1:  $= 1 \Rightarrow$  check bits 3,5 = 1,0 (ok)
- $\blacktriangleright$  check bit 2: = 1  $\Rightarrow$  check bits 3,6 = 1,1 (wrong)
- check bit 4:  $= 1 \Rightarrow$  check bits  $5.6 = 0.1$  (ok)
- $\blacktriangleright$  the bad bit is bit 2.
- $\triangleright$  Parity bit is error. Data is correct.